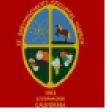

## St. Barts Episcopal Church Livermore, CA Expense Report

| Reporting Person: | Report Date: |  |
|-------------------|--------------|--|
|                   |              |  |

Total Expenses \$ 0.00

|      |                  |                |            | I                   | τοια: Δηρείουσο φ 0.00 |  |
|------|------------------|----------------|------------|---------------------|------------------------|--|
| Date | Item Description | Purchased From | Reason/Use | How cost Determined | Expense (\$)           |  |
|      |                  |                |            |                     |                        |  |
|      |                  |                |            |                     |                        |  |
|      |                  |                |            |                     |                        |  |
|      |                  |                |            |                     |                        |  |
|      |                  |                |            |                     |                        |  |
|      |                  |                |            |                     |                        |  |
|      |                  |                |            |                     |                        |  |
|      |                  |                |            |                     |                        |  |
|      |                  |                |            |                     |                        |  |
|      |                  |                |            |                     |                        |  |
|      |                  |                |            |                     |                        |  |
|      |                  |                |            |                     |                        |  |

To sum the Expense column: Place curser on '\$ 0.00', LEFT click mouse, then RIGHT click mouse and select 'Update Field' If no mouse, Press CTRL A keys at the same time, then Press F9 key. Do not add more rows because they will not correctly sum. Use separate reports if needed.

| Signatures (Typed or Ink) | Date |
|---------------------------|------|
| Submitted By              |      |
| Authorized By             |      |
| Budget Category           |      |

Version 20OCT2022 Page 1 of 1